# **>eurodata**

# **Abrechnung von KUG in edlohn**

Folgende Angaben sind zu erfassen um eine Abrechnung von Kurzarbeitergeld durchzuführen:

# **1) Bei der Betriebsstätte**

### *Stammnummer KUG*

Hier ist die vom Arbeitsamt vergebene Stammnummer einzutragen.

# *monatliche Arbeitszeit*

Die regelmäßige monatliche Arbeitszeit des Arbeitnehmers wird zur Berechnung des Kurzarbeitergeldes benötigt. Für die Bestimmung dieser Größe gibt es für Zeitlöhner und Festbezugsempfänger unterschiedliche Vorgehensweisen.

- Für *Zeitlöhner* geben Sie die *monatliche Arbeitszeit* (tarifliche Sollstunden) explizit in diesem Feld an.
- Für *Festbezugsempfänger* wird systemseitig die regelmäßige monatliche Arbeitszeit aus der *wöchentlichen Arbeitszeit* ermittelt.

Die regelmäßige monatliche Arbeitszeit, die Sie hier eintragen, gilt für alle Zeitlöhner der Betriebsstätte**.** Dabei können Sie jedoch individuelle Abweichungen den einzelnen Arbeitnehmern berücksichtigen.

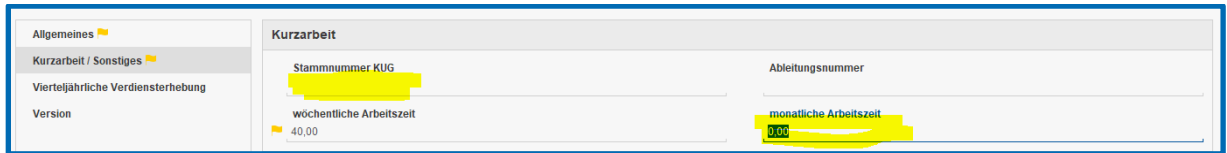

# **>eurodata**

## **2) Beim Arbeitnehmer**

#### *Leistungssatz*

Die Ermittlung des pauschalierten Nettoentgelts ist abhängig von der Leistungsgruppe und dem Leistungssatz des Arbeitnehmers. Für die Bestimmung des Leistungssatzes ist regelmäßig die Anzahl der auf der Lohnsteuerkarte eingetragenen Kinderfreibeträge maßgebend.

Da nicht in allen Fällen der Leistungssatz aus der Lohnsteuerkarte unmittelbar abgeleitet werden kann, geben Sie bitte hier den Leistungssatz des Arbeitnehmers explizit an.

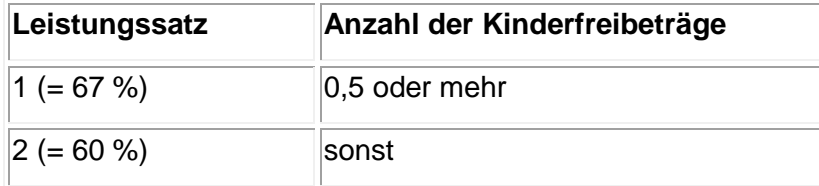

### Für Festbezugsempfänger**:**

#### *Ausfall voller Monat*

Hier wählen Sie *Ja*, wenn das Entgelt eines Festbezugsempfängers wegen Kurzarbeit für einen vollen Monat gekürzt werden soll.

#### *Ausfallstunden KUG - Festbezugsempfänger*

Hier geben Sie die Ausfallstunden (inkl. Feiertagsstunden) des Arbeitnehmers an. Bei Ausfall eines vollen Monats sind hier keine Stunden einzutragen. Siehe Ausfall voller Monat

#### Für Zeitlöhner:

#### *Stundenlohn KUG / Saison-KUG*

Hier ist der Stundenlohn anzugeben, mit dem das Kurzarbeitergeld berechnet werden soll.

#### *Ausfallstunden KUG - Zeitlöhner*

Hier geben Sie die Ausfallstunden (inkl. Feiertagsstunden) des Arbeitnehmers an.

# **>eurodata**

#### *abweichende wöchentliche Arbeitszeit*

Weicht die wöchentliche Arbeitszeit des Arbeitnehmers von der betrieblichen Arbeitszeit ab, tragen Sie hier bitte die Stunden ein

Sind alle Angaben erfasst, wird durch Berechnen das Soll- und Istentgelt systemseitig ermittelt.

# *Sollentgelt*

Sollentgelt ist das beitragspflichtige Bruttoarbeitsentgelt, das der Arbeitnehmer ohne den Arbeitsausfall im Abrechnungsmonat bei Vollarbeit erzielt hätte. Dabei bleiben das Entgelt für Mehrarbeit (Grundvergütung plus Zuschlag) und Einmalbezüge außer Betracht.

Das Sollentgelt wird aus den vorhandenen Abrechnungsdaten automatisch berechnet. Über *Abrechnung > Einstellungen > Kurzarbeit* können Sie nachvollziehen, welche Entgeltbestandteile in das Sollentgelt einfließen.

Um die Abrechnung von Ausnahmekonstellationen zu ermöglichen, ist allerdings eine manuelle Korrektur des Sollentgelts über das Merkmal *Korrektur Sollentgelt* möglich.

# *Istentgelt*

Istentgelt ist das im jeweiligen Anspruchszeitraum tatsächlich erzielte beitragspflichtige Arbeitsentgelt des Arbeitnehmers. Dabei bleiben allerdings Einmalbezüge außer Betracht.

Das Istentgelt wird aus den vorhandenen Abrechnungsdaten systemseitig berechnet. Über die *Abrechnung > Einstellungen > Kurzarbeit* können Sie nachvollziehen, welche Entgeltbestandteile in das Istentgelt einfließen.

Um die Abrechnung von Ausnahmekonstellationen zu ermöglichen, ist allerdings eine manuelle Korrektur des Istentgelts über das Merkmal *Korrektur Istentgelt* möglich.

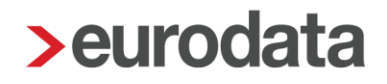

## *Kurzarbeitergeld*

Das Kurzarbeitergeld wird systemseitig unter Berücksichtigung der ermittelten Nettoentgeltdifferenz und dem Leistungssatz aus der amtlichen Tabelle abgelesen.

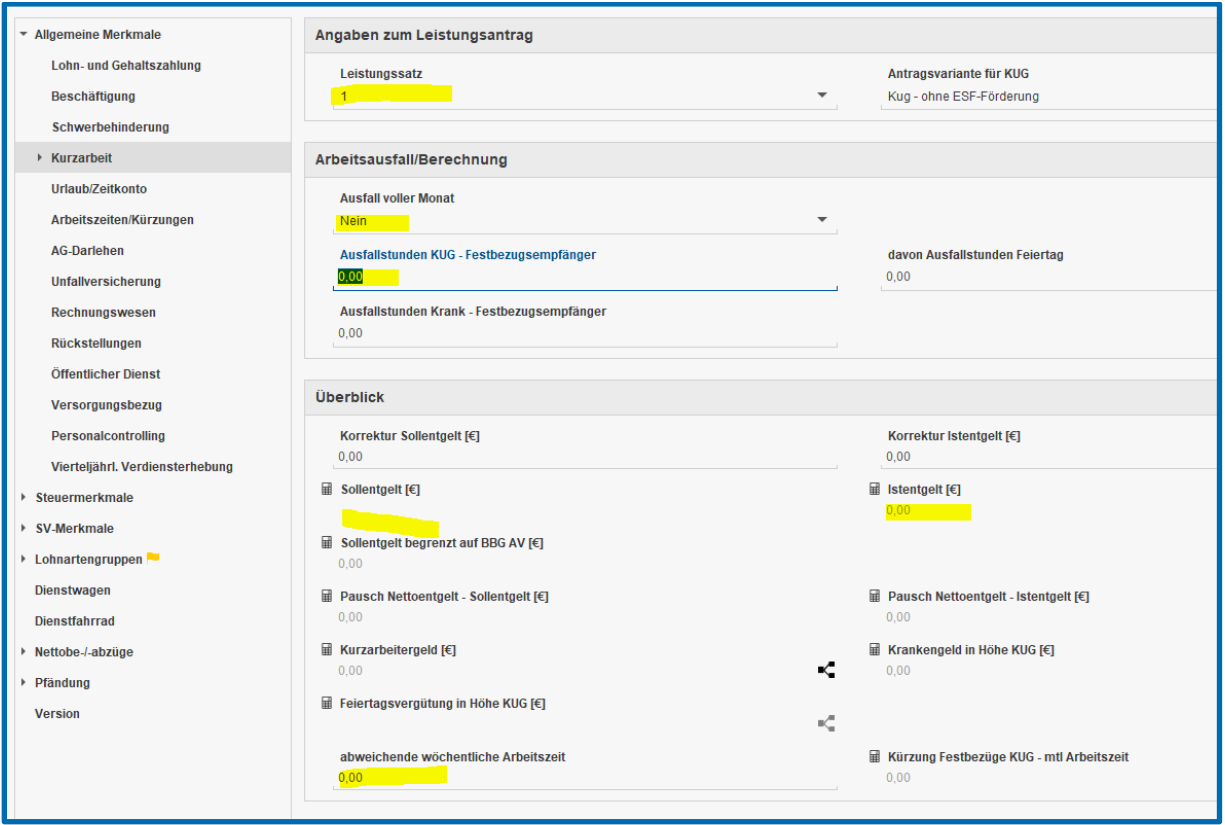

Die KUG-Listen finden Sie nach dem Berechnen auf der Betriebsstätte stehend unter *Auswertungen > KUG > KUG-Liste ab 2012.*